# Auswertung von Messungen Teil III

- 1. Nichtlineare Regression
	- 1.1 Mehrfach-lineare Regression
	- 1.2 Allgemeines Vorgehen bei nichtlinearen Funktionen
- 2. Entscheidungstheorie
	- 2.1 Signifikanzzahl Signifikanzniveau
	- 2.2 Vorgehen beim statistischen Test
	- 2.3 Einseitige und zweiseitige Tests
- 3. Signifikanztests
	- 3.1 Test für Mittelwert z-Test
	- 3.2 Test für Mittelwert t-Test
- 4. Anpassungstest
	- 4.1 Chi-Quadrat Test
	- 4.2 Freiheitsgrade
	- 4.3 Beispiele

## 1. Nichtlineare Regression

1.1 Mehrfach-lineare Regression

Gesucht:  $y = m_1 \cdot x_1 + m_2 \cdot x_2 + ... + m_k \cdot x_k + b$ Es liegen j = 1 ... **<sup>n</sup>** Messwerte vor.

Lösung mit Excelfunktion  $\ RGP\ (y_{1}:y_{n}\,;\,x_{11}\,;\,x_{kn}\,;\,WAHR\ ;\,WAHR)$ 

Ergebnisangabe:

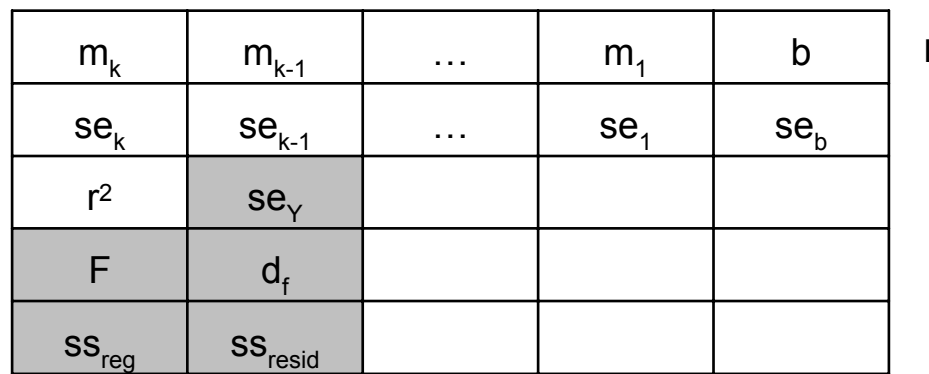

mit: se<sub>k</sub> – Standardabweichung r<sup>2</sup> - Bestimmtheitsmaß

Beispiel:  $Y = a \cdot e^{b \cdot X} \cdot X^c$ 

 $\ln Y = c \cdot \ln X + b \cdot X + \ln a$ 

Überführen in die lineare Darstellung:

$$
Y = a_2 \cdot X_2 + a_1 \cdot X_1 + a_0
$$

\n unit 
$$
Y = \ln y, \quad X_2 = \ln x, \quad X_1 = x, \quad a_2 = c, \quad a_1 = b, \quad a_0 = \ln a
$$
\n

für  $Y(X_1, X_2)$  dann die mehrfach-lineare Regression durchführen.

## 2. Entscheidungstheorie

Aufgabe: Aus Stichproben sind Entscheidungen über Grundgesamtheiten zu treffen (Mittelwerte, Varianz, Verteilungstyp)

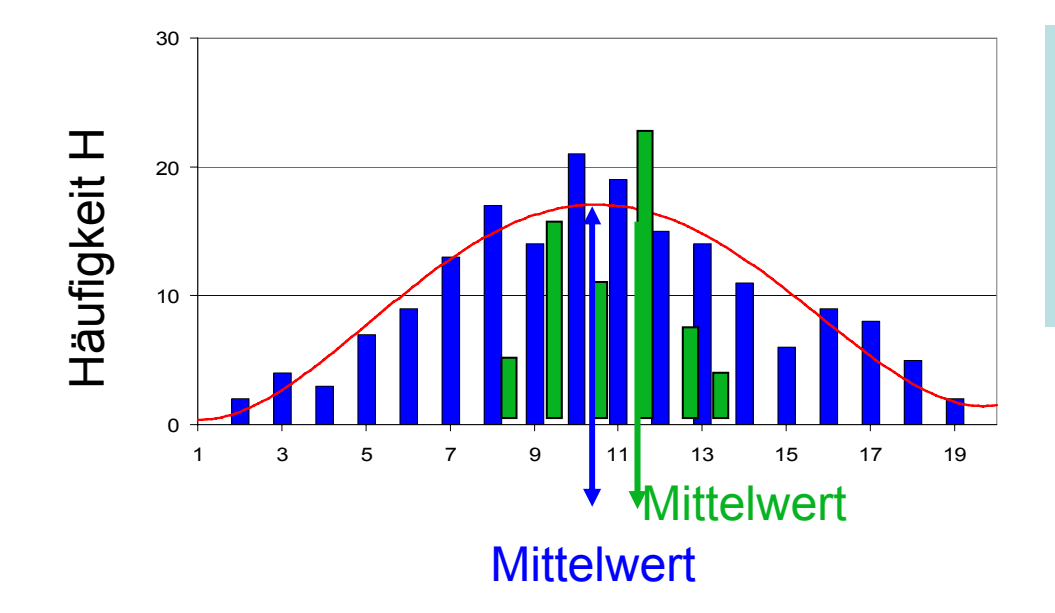

#### z.B. Frage:

Genügen die "grünen" Ergebnisse auch der "blauen" Statistik, d.h. der "roten" Verteilungskurve?

# 2. Entscheidungstheorie

Aufgabe: Aus Stichproben sind Entscheidungen über Grundgesamtheiten zu treffen (Mittelwerte, Varianz, Verteilungstyp)

 $\bm{\mathsf{Null}}$ hypothese  $\bm{\mathsf{H}}_0$  und  $\bm{\mathsf{Alternative}}$  aufstellen. Haltbarkeit der Hypothese an Hand von Stichprobenwerten prüfen. Bei Versagen von  ${\sf H}_{0}$  die Alternativhypothese annehmen.

#### **Signifikanzzahl <sup>α</sup> = Irrtumswahrscheinlichkeit**

**Signifikanztest** – Entscheidungsregeln, ob signifikante oder bloß zufällige Abweichungen vom erwarteten Ergebnis vorliegen.

#### **( Beispiel: 20 x Münzwurf, es fällt 16x Kopf! Ist die Münze präpariert ?)**

Eine Nullhypothese kann angenommen oder verworfen werden. Dabei kann man 2 Fehler machen:

- Fehler 1. Art Richtige Hypothese wird abgelehnt **Lieferantenrisiko**
- Fehler 2. Art Falsche Hypothese wird akzeptiert **Kundenrisiko**

#### 2.1 Signifikanzzahl - Signifikanzniveau

**Die Signifikanzzahl** ist die maximale Wahrscheinlichkeit, mit der man willentlich einen Fehler 1. Art riskiert.

z.B. bei α=0,05 (5% Niveau) wird zu 5% falsch geurteilt, d.h. wir entscheiden zu 95% richtig.

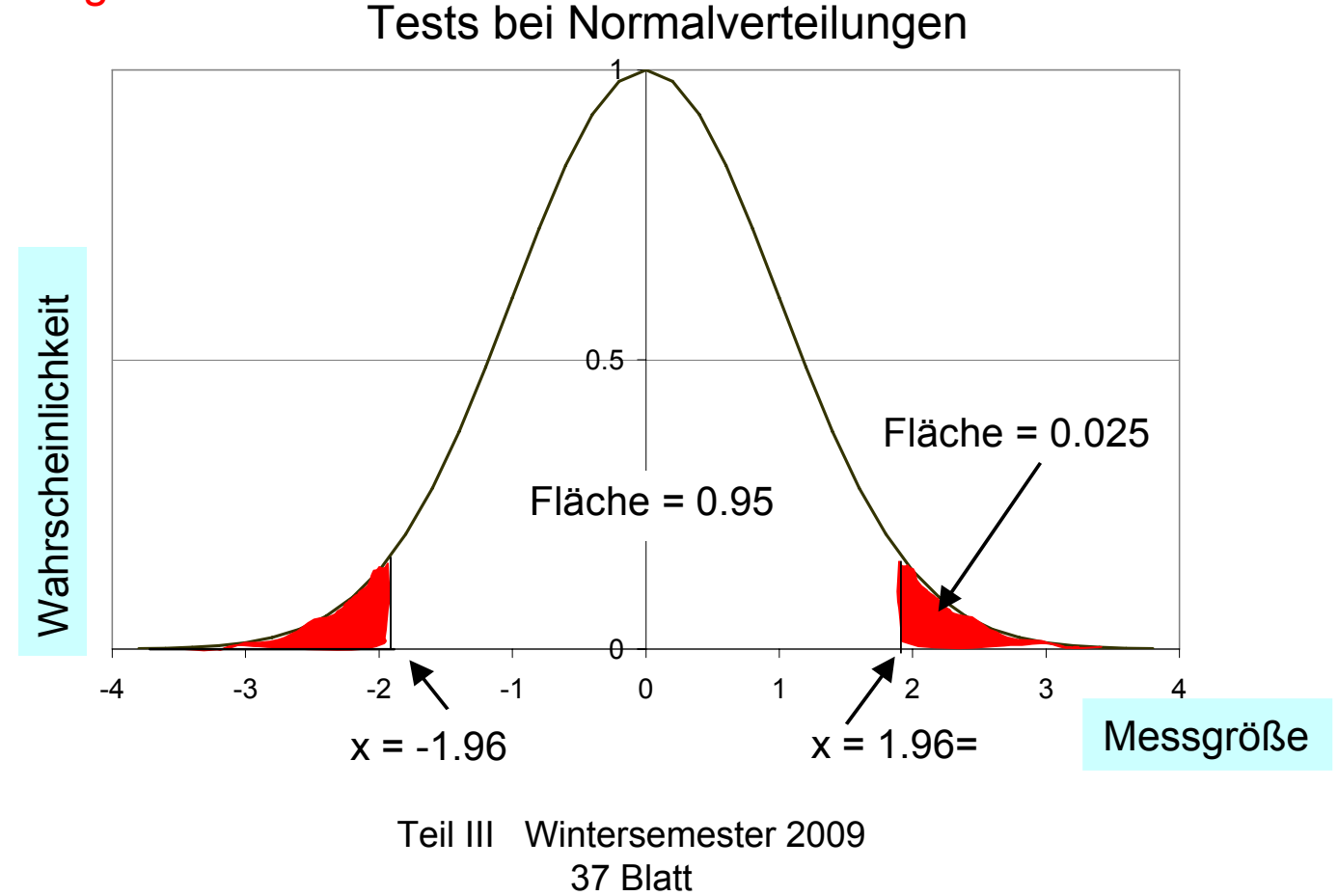

#### 2.1 Signifikanzzahl - Signifikanzniveau

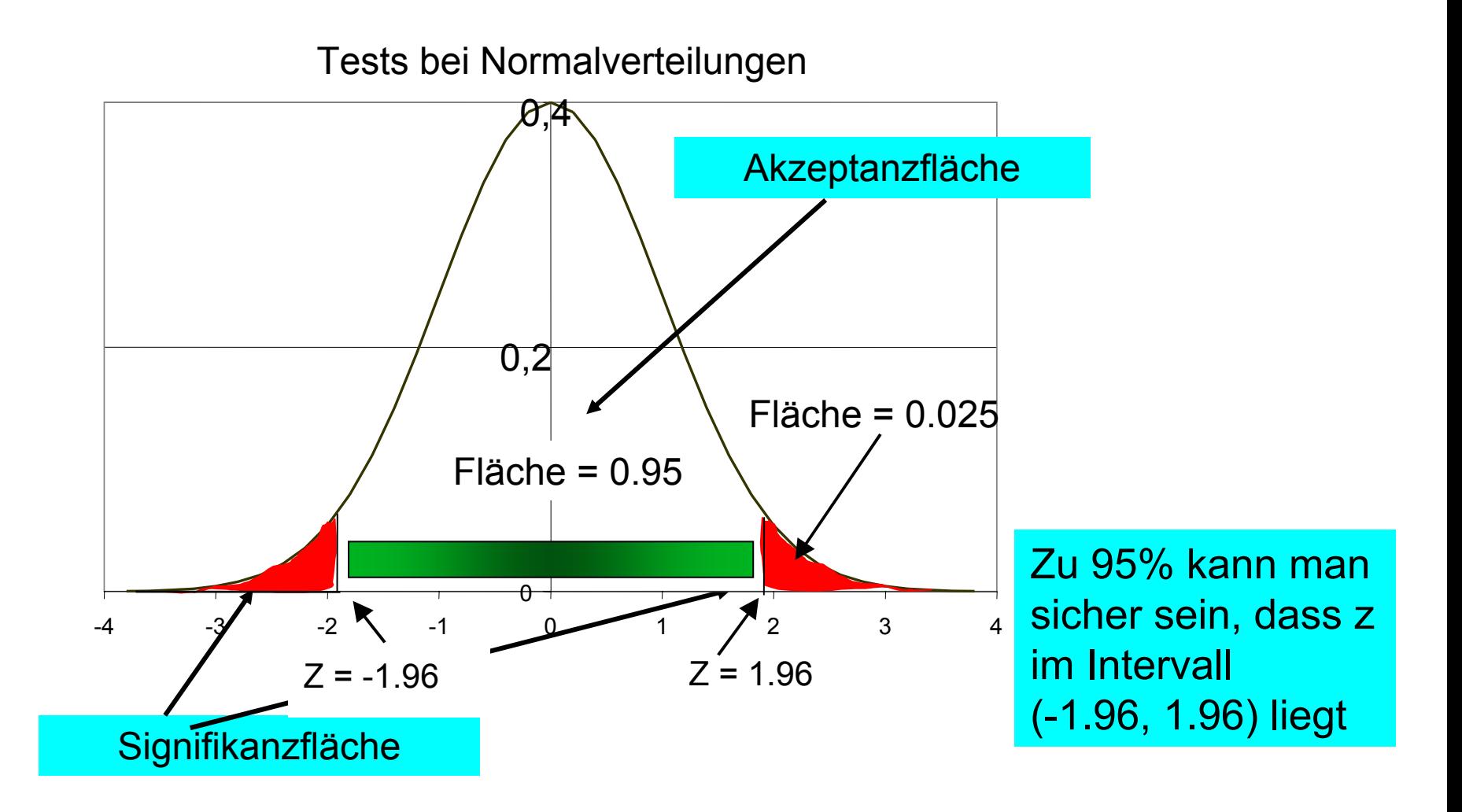

### 2.2 Vorgehen beim statistischen Test – 5-Schritte-Prozedur

- 1. Definition von Nullhypothese und Alternativhypothese
- 2. Signifikanzzahl wählen
- 3. Kritischen Wert aus Tabellen auswählen (ist ein normierter Wert)
- 4. Aus der Stichprobe die (normierte) Prüfgröße berechnen

5. Prüfen, ob die Prüfgröße den kritischen Wert verletzt. (Was "verletzt" bedeutet, hängt von der Testproblematik ab)

#### 2.3 Einseitige und zweiseitige Tests

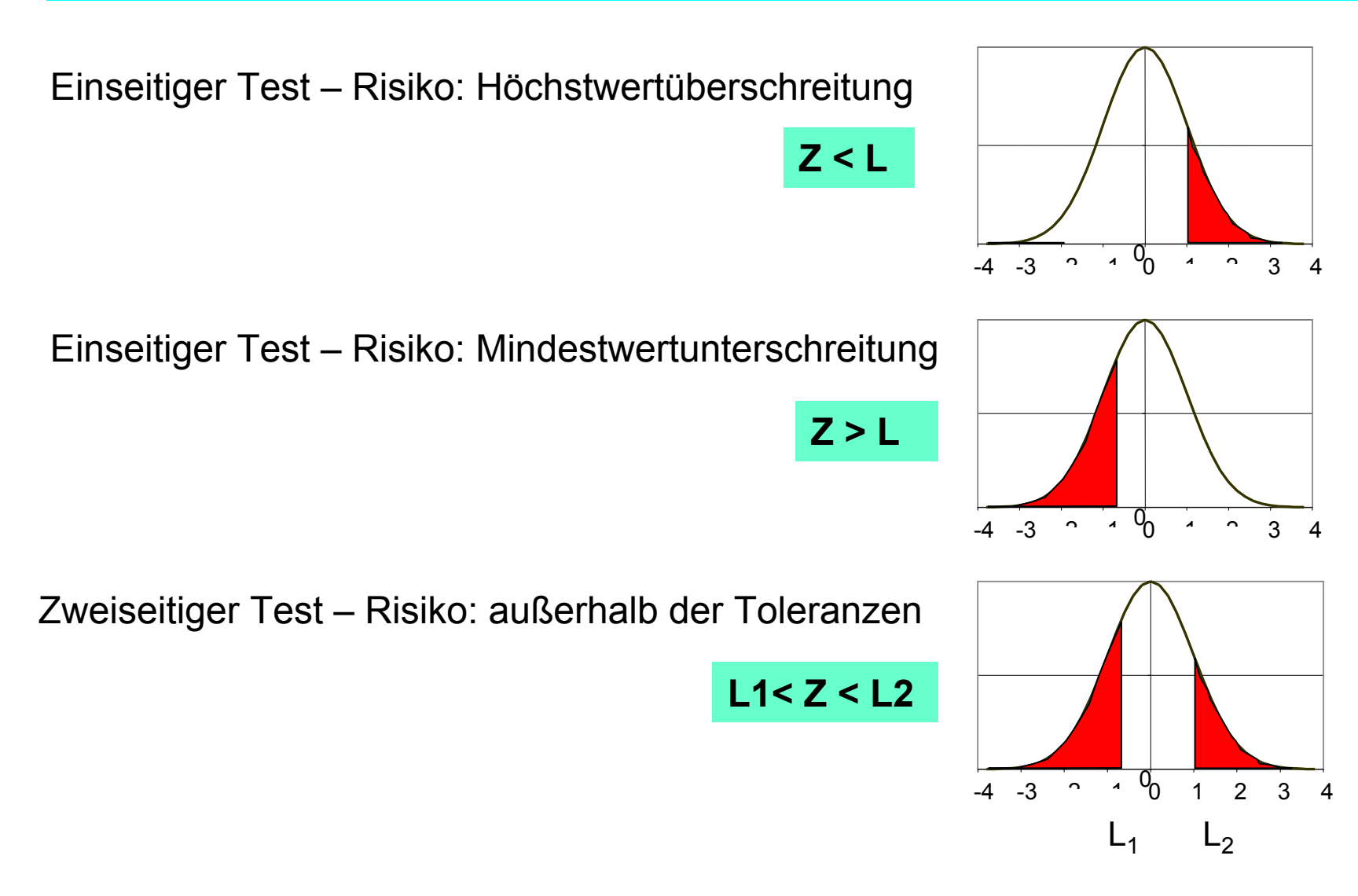

## 3. Signifikanztests

## 3.1 Test für den Mittelwert µ bei bekannter Varianz <sup>σ</sup> (z-Test)

Stichprobe vom Umfang n, Mittelwert  $x$  Irrtumswahrscheinlichkeit  $a$ , Hypothese  ${\sf H}_{0}$  soll gelten:  $\;$  µ =  $\upmu_{0}^{\vphantom{\dagger}}$ .

Stichprobenwert:

$$
z_{st} = \frac{\overline{x} - \mu_0}{\sigma} \cdot \sqrt{n}
$$

Grenzwert z 1-α aus **F(z)** bestimmen !

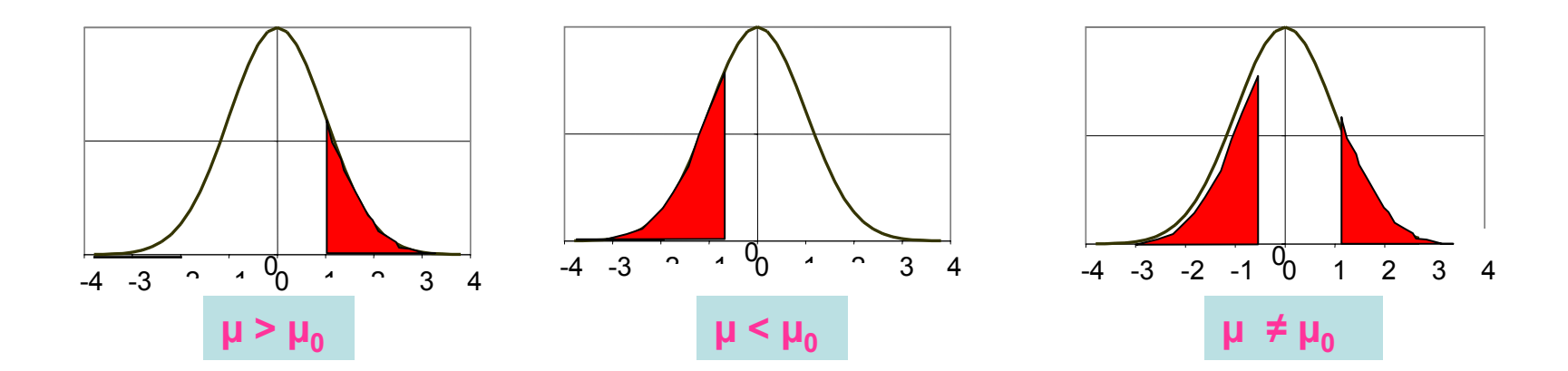

#### Teil III Wintersemester 2009 37 Blatt

# 3. Signifikanztests

## 3.1 Test für den Mittelwert µ bei bekannter Varianz <sup>σ</sup> (z-Test)

Stichprobe vom Umfang n, Mittelwert  $\ x\,$  , Irrtumswahrscheinlichkeit  $\bm{{\alpha},}$ 

Hypothese  ${\sf H}_{0}$  soll gelten:  $\;$  µ =  $\upmu_{0}^{}$ .

$$
z_{st} = \frac{\overline{x} - \mu_0}{\sigma} \cdot \sqrt{n}
$$

Stichprobenwert:  $\sigma$  wird berechnet aus Messdaten!

**Grenzwert z 1-α aus F(z) bestimmen !** Bei Alternativhypothese: μ > μ $_{0}$  H $_{\rm o}$  annehmen für: z $_{\rm st}$  ≤ z  $_{\rm 1-\alpha}$  $\mu < \mu_0$  $Z_{st} \geq Z_{1-\alpha}$  $\mu \neq \mu_0$  $Z_{\alpha/2} \leq Z_{\rm st} \leq Z_{1-\alpha/2}$  3.2 Test für den Mittelwert bei unbekannter Varianz σ (s bekannt) (t-Test)

**Dieser Fall liegt gewöhnlich bei Messaufgaben vor!**

Es liegt eine Stichprobe vom Umfang n vor. Mittelwert  $\ _{X}$   $\,$  und Standardabweichung s der **Stichprobe** werden daraus berechnet. Die Prüfgröße ist hier:

> / $t = \frac{x - \mu}{s / \sqrt{n}} = \frac{x - \mu}{s} \cdot \sqrt{n}$  $- \mu \lambda$ = <del>- - - - - - - -</del> -

t genügt der **STUDENT-Verteilung**. Diese ist tabelliert und hängt vom Parameter *Freiheitsgrad (n-1)* ab. Auch die Grenzwerte der kumulativen (d.h. integrierten) STUDENT-Verteilung sind tabelliert:

#### 3.2 Test für den Mittelwert bei unbekannter Varianz σ (s bekannt) (Grenzwerte der STUDENT-Verteilung)

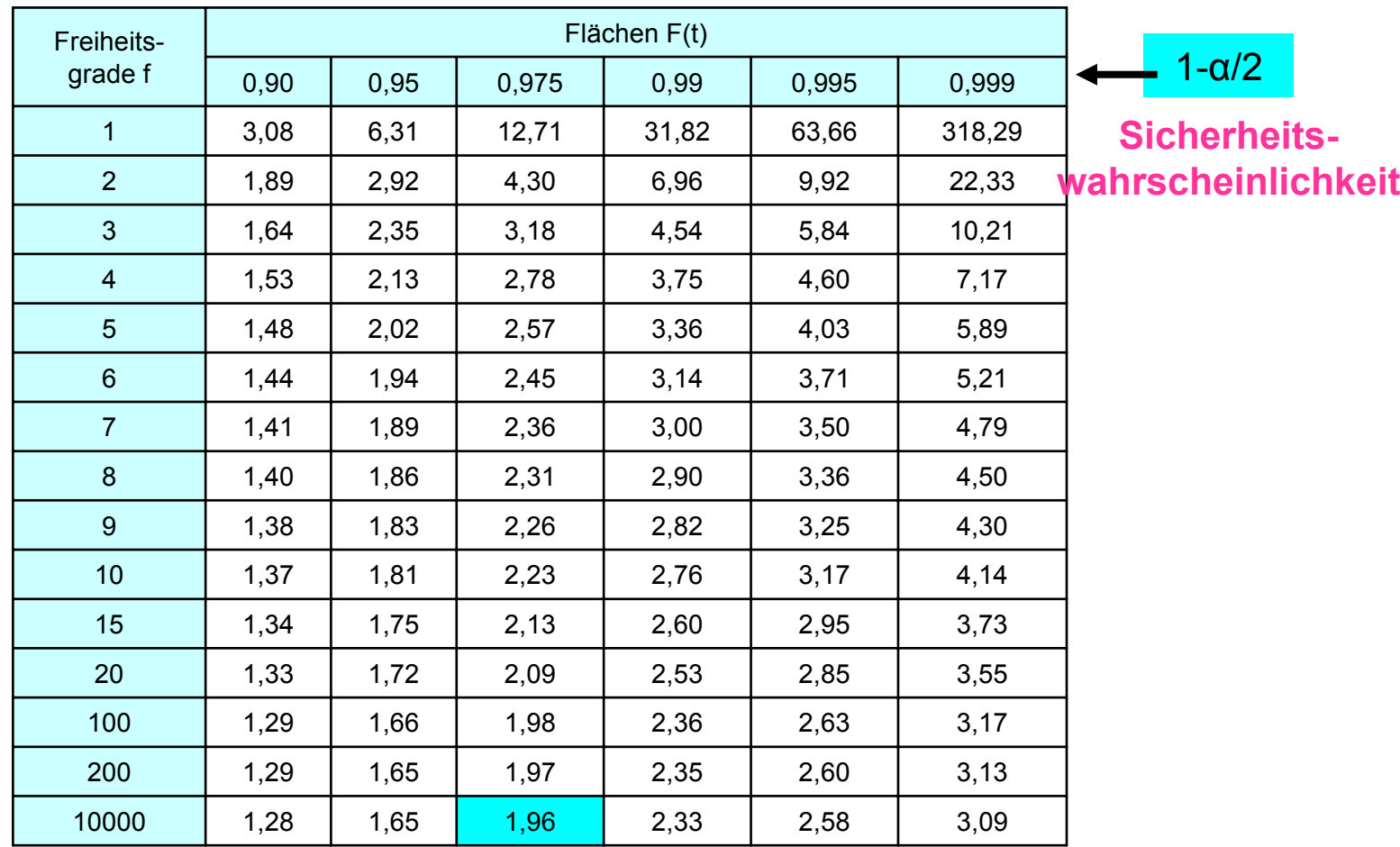

#### 3.2 Test für den Mittelwert bei unbekannter Varianz σ (s bekannt) Beispiel: Zweiseitiger Test

In der Eingangskontrolle einer Maschinenbaufirma werden die Innendurchmesser von Kugellagern vermessen. Im Rahmen einer Stichprobenerhebung wurden 30 Lager einer Lieferung vermessen. Als Mittelwert ergab sich der Innendurchmesser **30,03 mm**; die Standardabweichung wurde zu **0,09 mm** gemessen.

Zu testen ist, ob mit einer Irrtumswahrscheinlichkeit von 5% behauptet werden kann, dass der Sollwert 30,00 mm eingehalten wird?

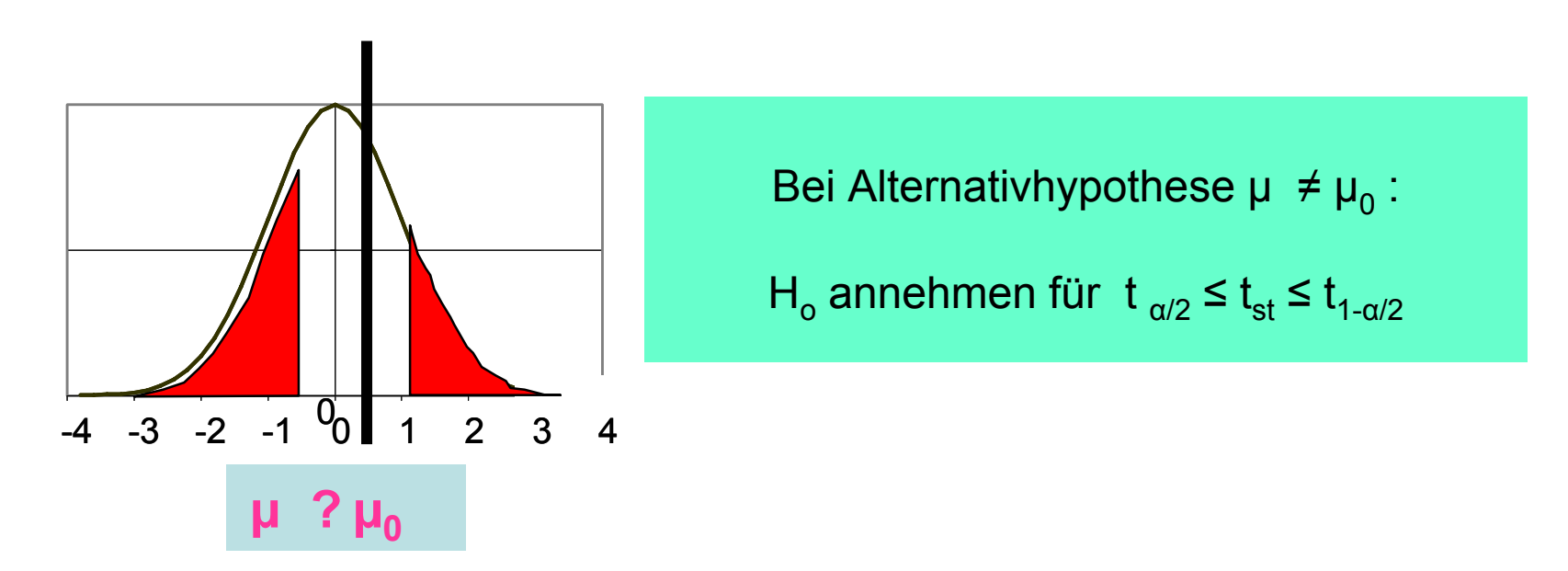

#### 3.2 Test für den Mittelwert bei unbekannter Varianz σ (s bekannt) Beispiel: Zweiseitiger Test

In der Eingangskontrolle einer Maschinenbaufirma werden die Innendurchmesser von Kugellagern vermessen. Im Rahmen einer Stichprobenerhebung wurden 30 Lager einer Lieferung vermessen. Als Mittelwert ergab sich der Innendurchmesser **30,03 mm**; die Standardabweichung wurde zu **0,09 mm** gemessen.

**Zu testen ist, ob mit einer Irrtumswahrscheinlichkeit von 5% behauptet werden kann, dass der Sollwert 30,00 mm eingehalten wird?**

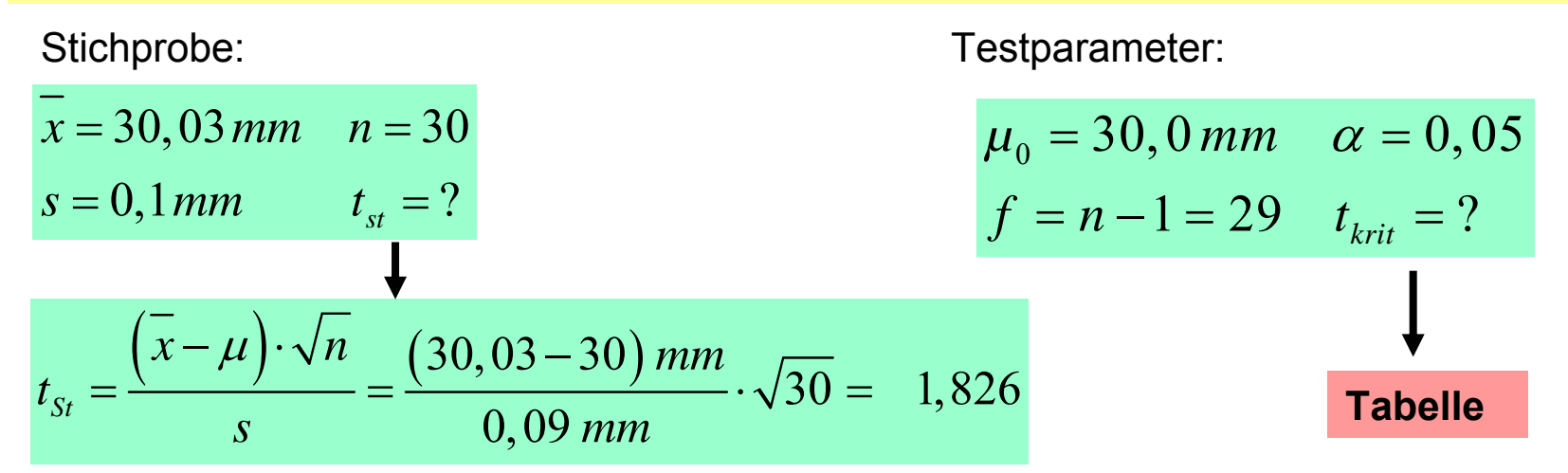

#### 3.2 Test für den Mittelwert bei unbekannter Varianz σ (s bekannt) (Grenzwerte der STUDENT-Verteilung)

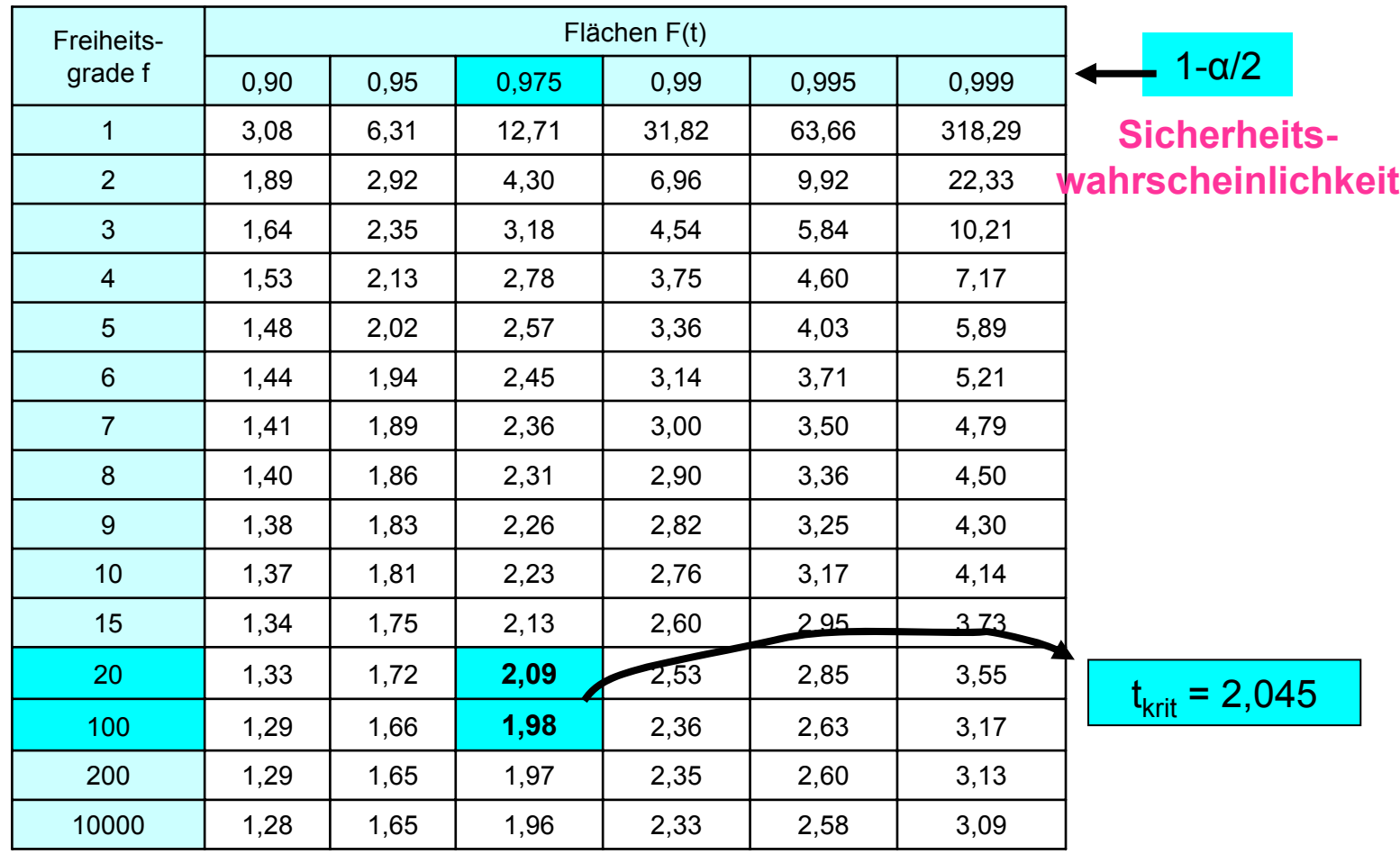

#### 3.2 Test für den Mittelwert bei unbekannter Varianz σ (s bekannt) Beispiel: Zweiseitiger Test

In der Eingangskontrolle einer Maschinenbaufirma werden die Innendurchmesser von Kugellagern vermessen. Im Rahmen einer Stichprobenerhebung wurden 30 Lager einer Lieferung vermessen. Als Mittelwert ergab sich der Innendurchmesser **30,03 mm**; die Standardabweichung wurde zu **0,09 mm** gemessen.

Zu testen ist, ob mit einer Irrtumswahrscheinlichkeit von 5% behauptet werden kann, dass der Sollwert 30,00 mm eingehalten wird?

Stichprobe: Testparameter:

$$
x = 30,03 \, mm \quad n = 30
$$
\n
$$
s = 0,1 \, mm \quad t_{st} = 1,826
$$
\n
$$
\mu_0 = 30,0 \, mm \quad \alpha = 0,05
$$
\n
$$
f = n - 1 = 29 \quad t_{krit} = \pm 2,045
$$

Der Vergleich des Stichprobenwertes t<sub>st</sub> mit dem Grenzwert t<sub>krit</sub> liefert das Testergebnis:

Da t<sub>st</sub> =1,826 im Intervall **zwischen dem** unteren (-2,045) und dem oberen (2,045) kritischen Wert aus der t-Tabelle liegt, wird die **Nullhypothese angenommen**.

#### **Mit einer Irrtumswahrscheinlichkeit von 5% kann behauptet werden, dass der Mittelwert 30 mm für den Innendurchmesser eingehalten wird**.

#### 3.3 Test für den Vergleich zweier Mittelwerte (t-Test)

**Frage:** Stammen 2 Stichprobenmittelwerte $x^{}_{\!1}$  und  $\,x^{}_{\!2}$  aus der gleichen Grundgesamtheit oder nicht? (n<sub>1</sub> =n<sub>2</sub>).

 ${\sf Prüfgröße}$  ist  $\quad^t_{\it {priv}} = \frac{|\mathcal{M}_1 - \mathcal{M}_2|}{\sqrt{2}} \cdot \sqrt{n} \qquad \qquad {\sf Nullhypothese}\; H_0\!\!: \bm{\mu}_1\!\!=\bm{\mu}_2$  $_1^2 + s_2^2$ *prüf*  $t_{nriif} = \frac{x_1 - x_2}{\sqrt{n}} \cdot \sqrt{n}$  $S_1^+$  +  $S$  $=\frac{\lambda_1-\lambda_2}{\cdots}$ . +

**Freiheitsgrade**: f = 2(n-1)

#### 3.3 Test für den Vergleich zweier Mittelwerte (t-Test) Beispiel für zweiseitigen Test

#### **Hierzu ein Beispiel:**

Zur Überprüfung der Reproduzierbarkeit einer bei Abkühlversuchen benutzten Messmethode wurden zwei Versuchsreihen V1 und V2 angestellt. Die Temperaturmittelwerte unterscheiden sich.

**Ist der Unterschied der Mittelwerte dieser gemessenen Temperaturen signifikant ?**

 $(\rightarrow$  Zweiseitiger Test mit Irrtumswahrscheinlichkeit 5 %).

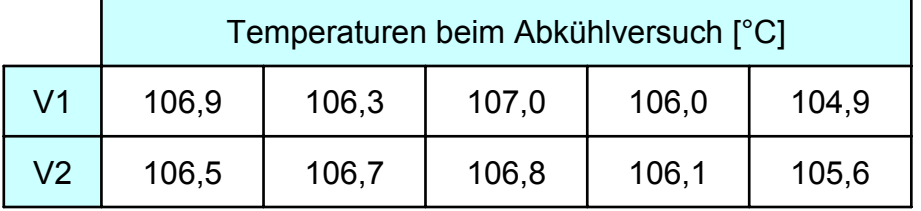

Stichprobe: n=5 Testparameter: f=8

$$
\overline{x_1} = 106, 22 \quad s_1 = 0,847
$$
\n
$$
\overline{x_2} = 106, 34 \quad s_1 = 0,493
$$
\n
$$
\overline{x_3} = \frac{\overline{x_1} - \overline{x_2}}{\sqrt{s_1^2 + s_2^2}} \cdot \sqrt{2(n-1)} = -0,274
$$

 $\alpha = 0,05$  $t_{\rm krit}^{} = \pm \, 2,306$ 

## 3.3 Test für den Vergleich zweier Mittelwerte (t-Test) Beispiel für zweiseitigen Test

$$
t_{st} = -0,274
$$

Stichprobe: Testparameter:

$$
t_{st} = -0,274
$$
  $t_{krit} = \pm 2,306$ 

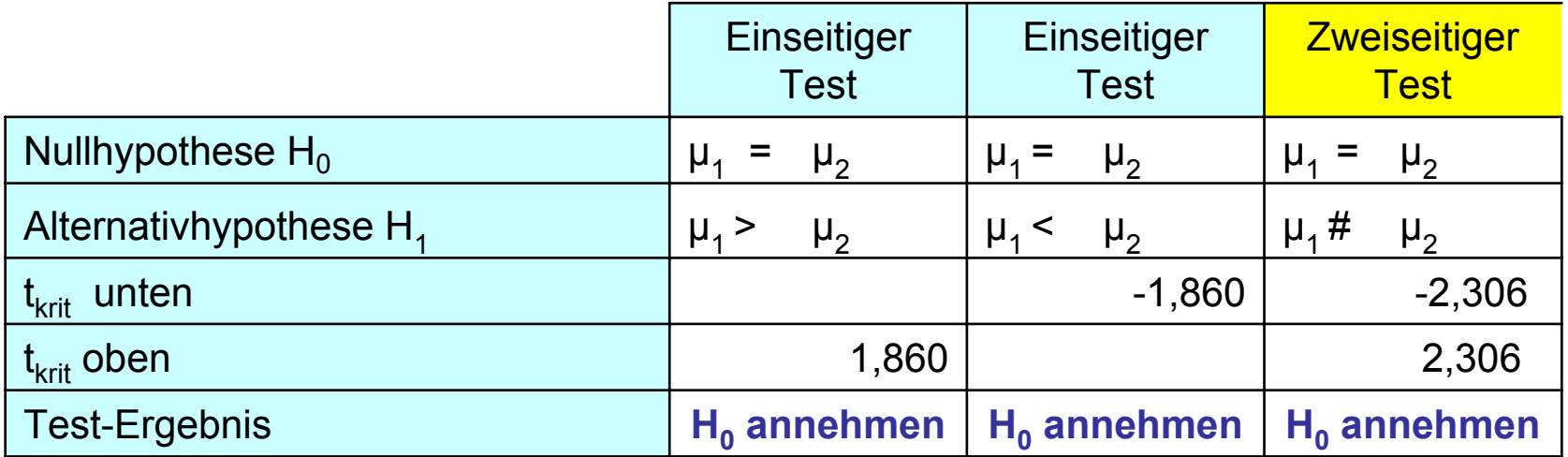

Da die Prüfgröße (t-Wert der Stichprobe) **zwischen den kritischen Werten** der t -Verteilung liegt, wird die Nullhypothese angenommen. **Der beobachtete Unterschied der Mittelwerte der beiden Stichproben ist mit 95%iger Sicherheit nicht signifikant.**

#### 3.4 Ein weiteres Beispiel für den t-Test

## Frage: **Es wird eine Entscheidungsregel gesucht, ob die Münze fair ist. 64 Münzwürfe sind möglich, das Signifikanzniveau soll 5% sein.**

 Dazu betrachten wir wieder die tabellierten Grenzwerte der STUDENT-Verteilung:

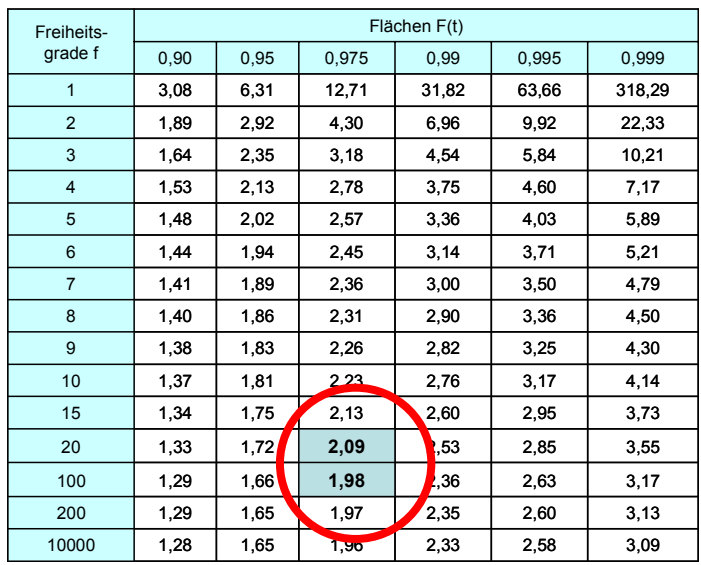

 $\mu = 64.1/2 = 32$ ,  $\sigma = 4$ , **t =?** 

Wenn die Kopfzahl zwischen  $32 \pm i \cdot \sigma = 32 \pm 2 \cdot 4 = (24 \ldots 40)$  liegt, ist mit 95% Sicherheit die Münze fair.

#### 3.4 Ein weiteres Beispiel für den t-Test

Frage: Es wird eine Entscheidungsregel gesucht, ob die Münze fair ist. **64** Münzwürfe sind möglich, das Signifikanzniveau soll **5%** sein.

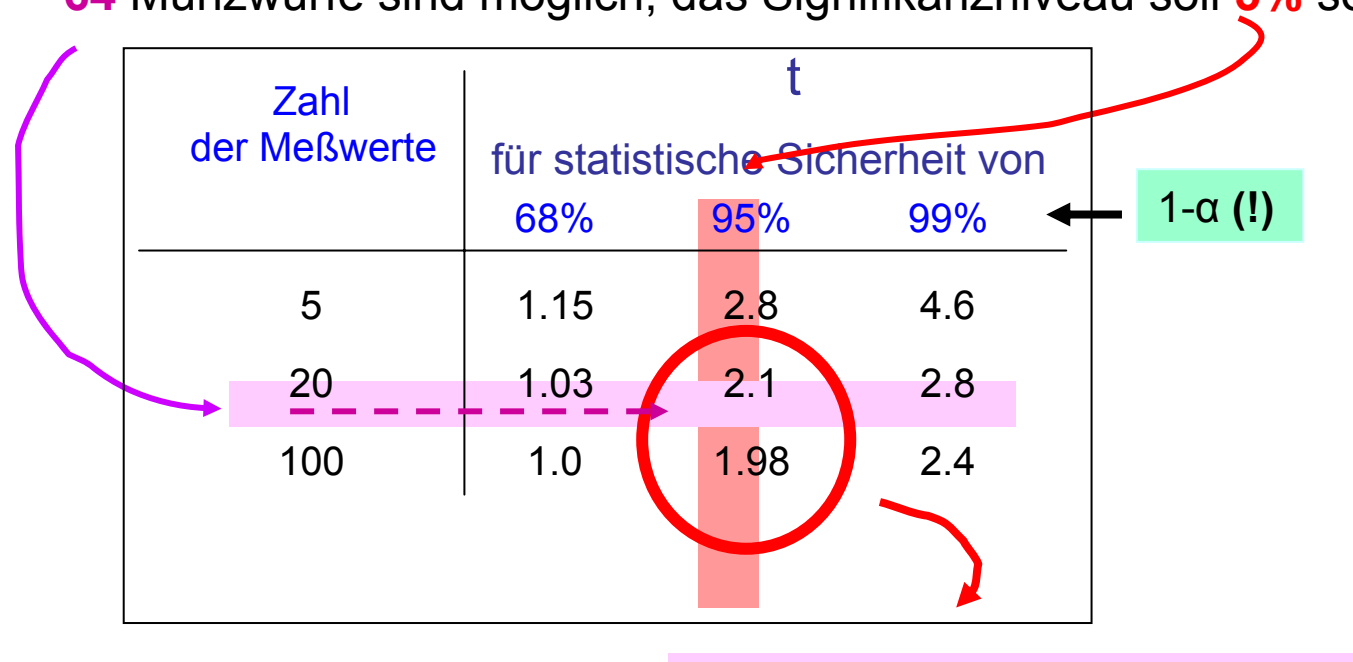

 $\mu = 64.1/2 = 32$ ,  $\sigma = 4$ , **t ≈2** 

Wenn die Kopfzahl zwischen **32 ± t·<sup>σ</sup> = 32 ± 2·4 = (24 .. 40)** liegt, so ist mit 95% Sicherheit die Münze fair.

## 4. Anpassungstest

- **Problem**: **Gehören die Meßwerte einer Messreihe zu einer bestimmtenVerteilungsfunktion**?
- **Antwort**: **Chi-Quadrat-Test** durchführen
- Messwerte y werden in M Gruppen zusammengefaßt.
- Messwerte: **yi** erwartete bzw. berechnete Werte: **Yi**
- Definition der **Merit-Funktion**

**n** 
$$
\chi^2 = \sum_{1}^{M} \left( \frac{\text{beobachteter Wert–erwarteter Wert}}{\text{Standardabweichung}} \right)^2
$$

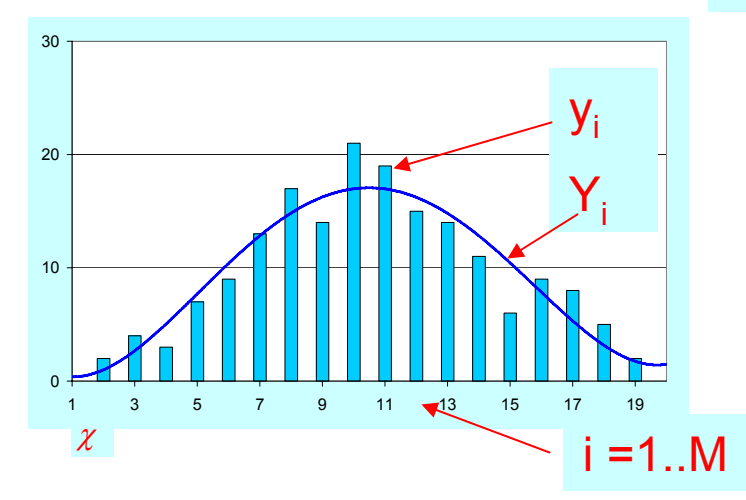

Die Standardabweichung innerhalb einer Gruppe kann als Ergebnis einer Zählstatistik (**Poissonverteilung**!) angenommen werden.

d.h. Varianz =  $(Standardabweichung)^2$  $=$  erwarteter Wert Y<sub>i</sub>

## 4. Anpassungstest

#### **Problem**: **Gehören die Meßwerte einer Messreihe zu einer bestimmten Verteilungsfunktion?**

#### Antwort: **Chi-Quadrat-Test**

- Messwerte y werden in M Gruppen zusammengefaßt.
- Messwerte: **yi** erwartete bzw. berechnete Werte: **Yi**
- Definition der Merit-Funktion

$$
\chi^2=\sum_{i=1}^M\frac{(y_i-Y_i)^2}{Y_i}
$$

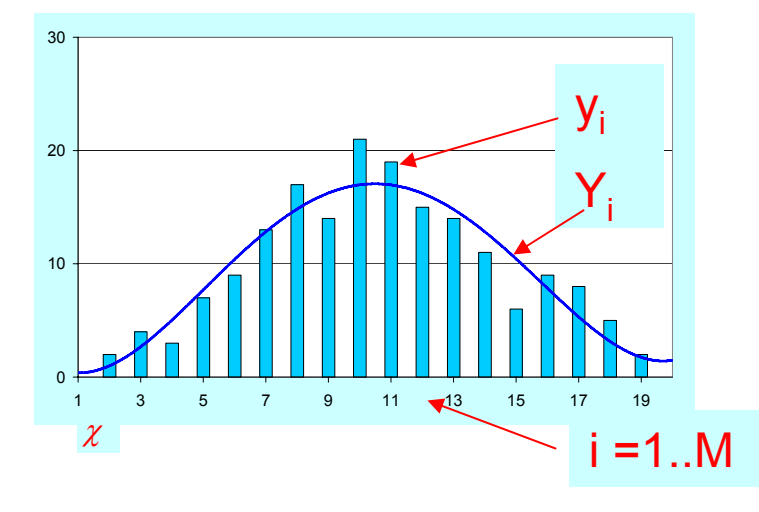

 $\chi^2$  ist ein Maß dafür, wie gut die "unsicheren" Messwerte der angenommenen Verteilungsfunktion entsprechen.

Je größer  $\,\mathcal{X}\,$  , desto unwahr**scheinlicher ist es, dass die Messwerte der Verteilungsfunktion entsprechen.**  $\chi^2$ 

## 4.1 Chi-Quadrat-Verteilung

- 1) Messwerte sind in M Klassen sortiert: **M> 6**, **mehr als 5 Messwerte pro Klasse!**
- **2)** Aus Stichprobe sind **K Parameter** zu berechnen
- **3)** Zahl der **Freiheitsgrade**  $v : v = M K 1$
- **4)** Die Verteilungsfunktion für  $\chi^2$  ist:

$$
P(\chi^2, \nu) = \frac{\chi^{\nu-2}}{2^{\nu/2}} \cdot \frac{e^{-\chi^2/2}}{\Gamma(\nu/2)}
$$

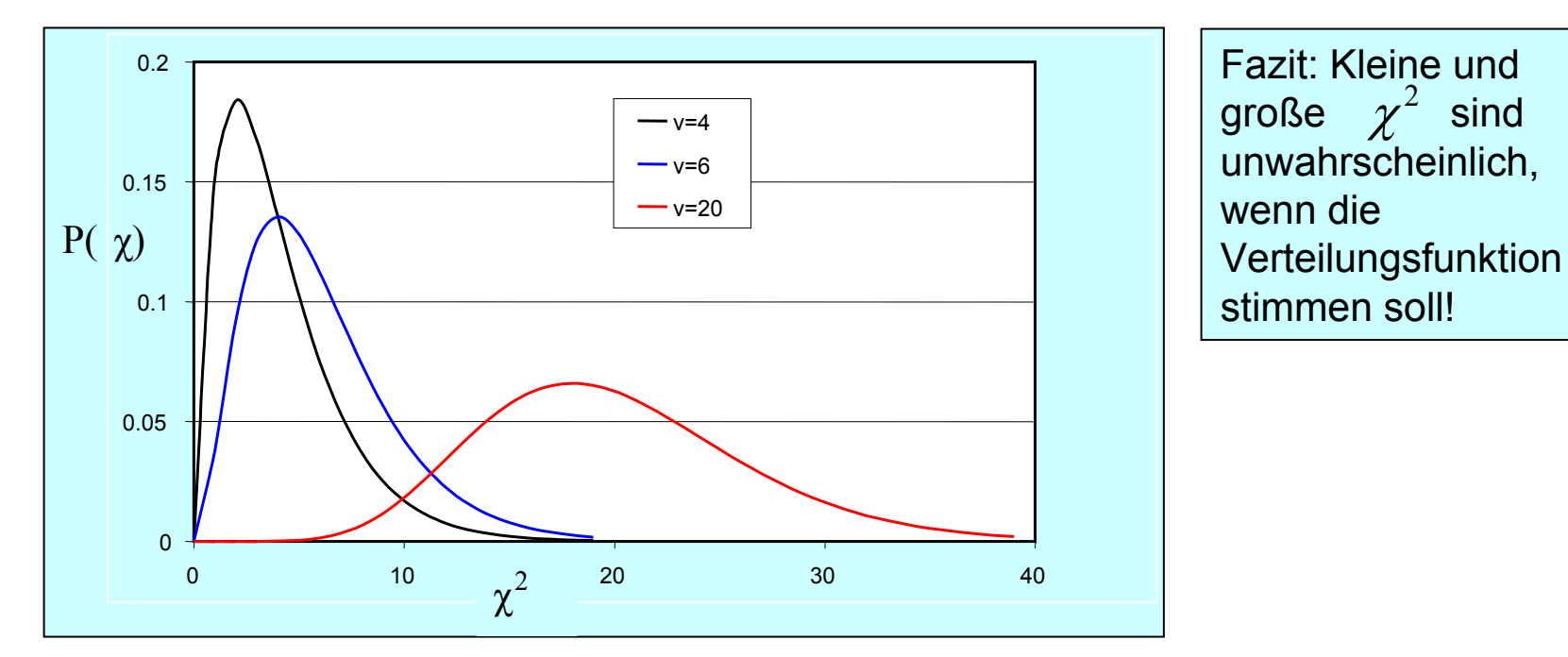

## 4.1 Chi-Quadrat-Verteilung

$$
\text{Prüfgröße:} \qquad \chi_{St}^2 = \sum_{i=1}^M \frac{\left(y_i - Y_i\right)^2}{Y_i}
$$

Die Prüfgröße  $\chi^2$ ist bei ausreichend vielen y<sub>i</sub> annähernd  $\chi2$  – verteilt mit M-K-1 Freiheitsgraden.

Wenn die Nullhypothese wahr ist, sollte der Unterschied zwischen der beobachteten und der theoretisch erwarteten Häufigkeit klein sein. Dazu wird eine **kritische Prüfgröße**  $\chi^2_{\rm{krit}}$  **bestimmt. Bei einem Signifikanzniveau α wird Η<sub>o</sub> angenommen, wenn**   $\chi_{\scriptscriptstyle krit}^{-}$ 

$$
\chi^2_{St} \leq \chi^2_{krit} (1-\alpha, M-K-1)
$$

Man sagt:  $\chi^2_{\rm{krit}}$  ist das (1-α)-Quantil der  $\mathcal{X}$ -Verteilung mit M-K-1 Freiheitsgraden. Es existieren Tabellen für die  $\chi^2_{\mathit{krit}}$  -Schwellenwerte in Abhängigkeit von der Anzahl der Freiheitsgrade v und vom gewünschten Signifikanzniveau  $\alpha$ .  $\chi_{\scriptscriptstyle krit}^{-}$ 2 χ  $\chi_{\scriptscriptstyle krit}^{-}$ 

#### 4.1 Chi-Quadrat-Verteilung

#### Wie funktioniert der Chi-Quadrat-Test?

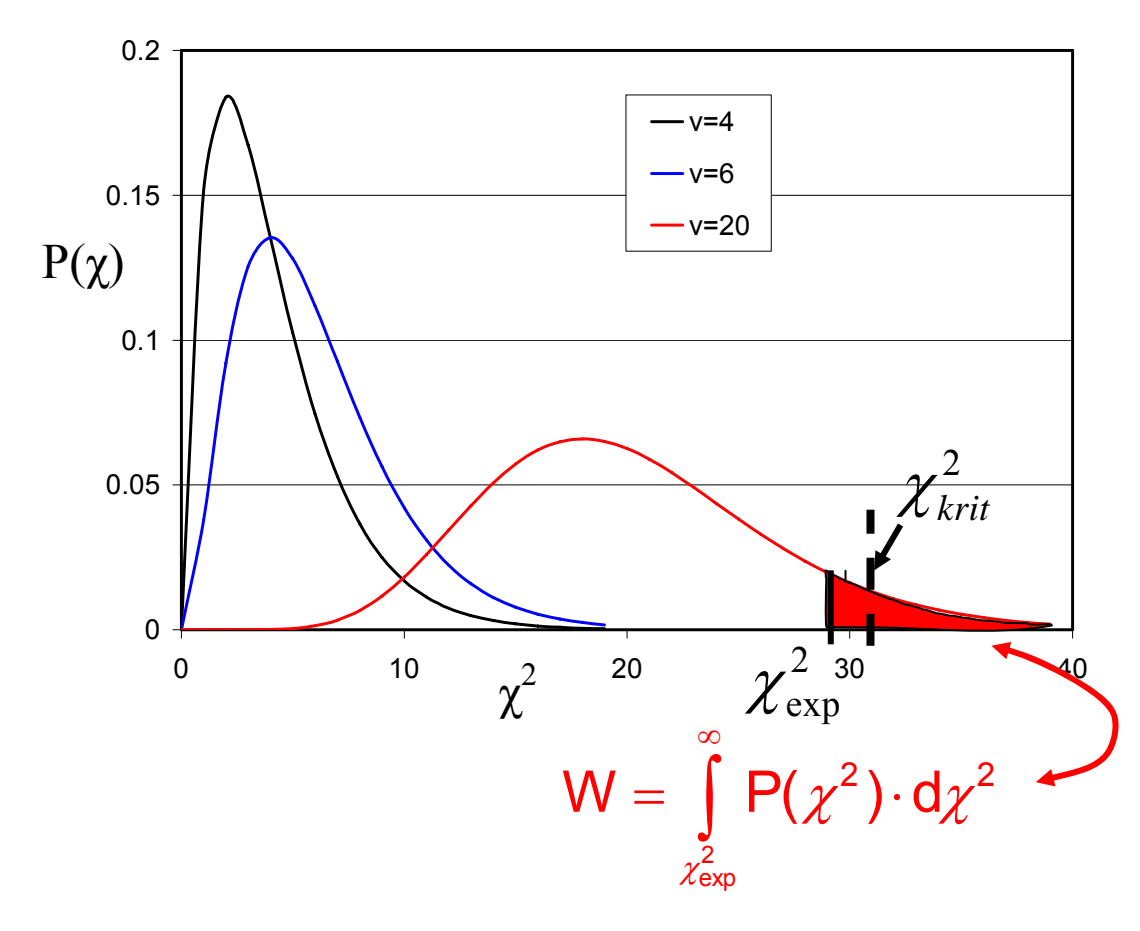

Zufallswerte genügen der angenommenen Verteilungsfunktion, wenn

$$
{\chi_{\text{exp}}}^2 \leq {\chi_{\text{krit}}}^2
$$

Es ist tabelliert:

$$
\chi^2_{\text{krit}}\left(1-a,\nu\right)
$$

Das Integral  $W(\chi_{exp}^2)$ sollte größer als 5% sein!

v = Anzahl der beobachteten Daten – Anzahl der aus den Daten berechneten Parameter d.h. Anzahl der Freiheitsgrade = Anzahl der Klassen – Anzahl der Zwangsbedingungen -1

Beispiel: 100 γ-Messungen mit Zählrohr. Frage: l**iegt hier Poisson-Verteilung vor ?**

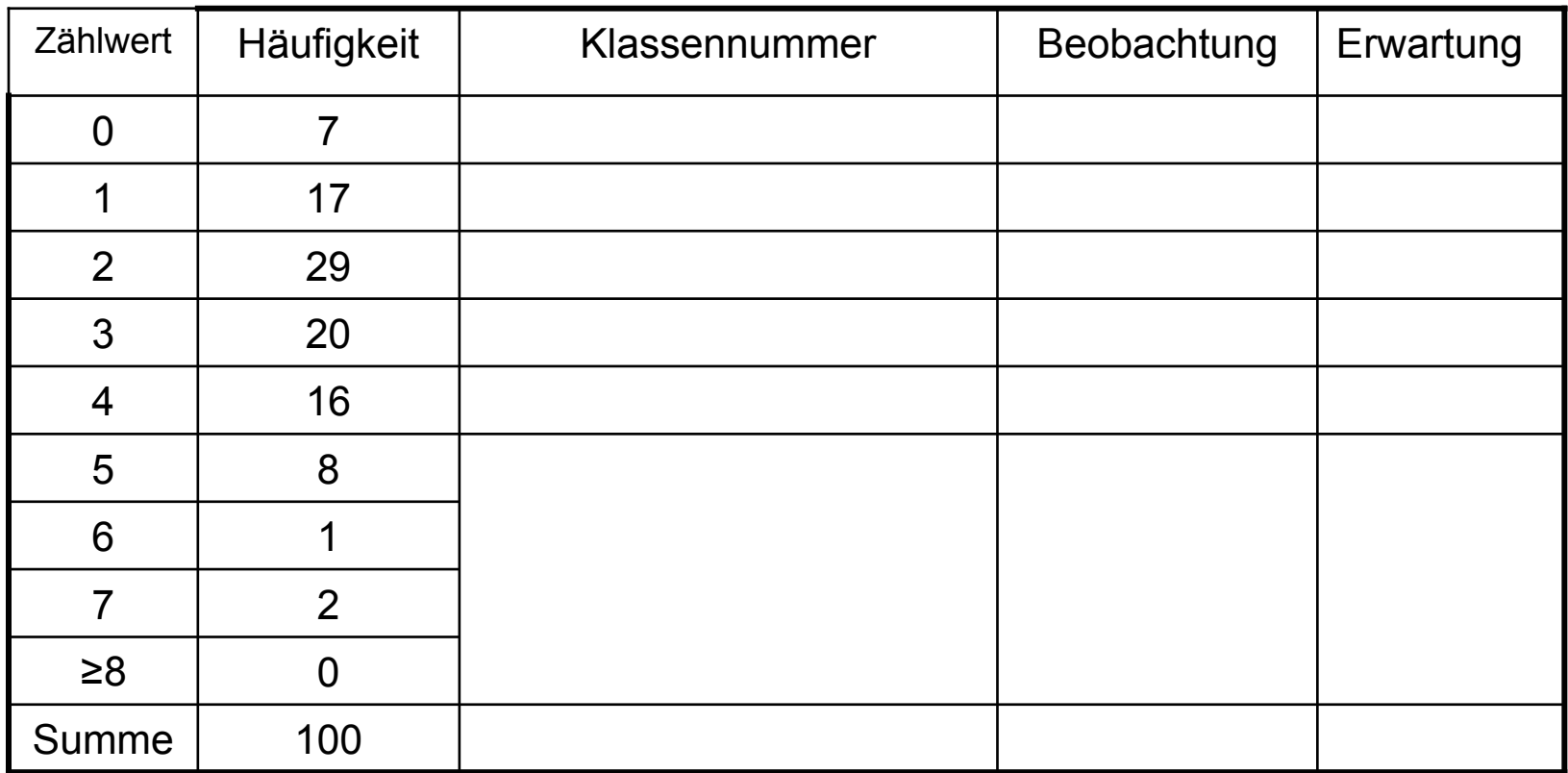

**Achtung:** Mindestsen 6 Klassen, Zusammenfassung aller Zählwerte mit kleiner Häufigkeit in einer einzigen Klasse**.**

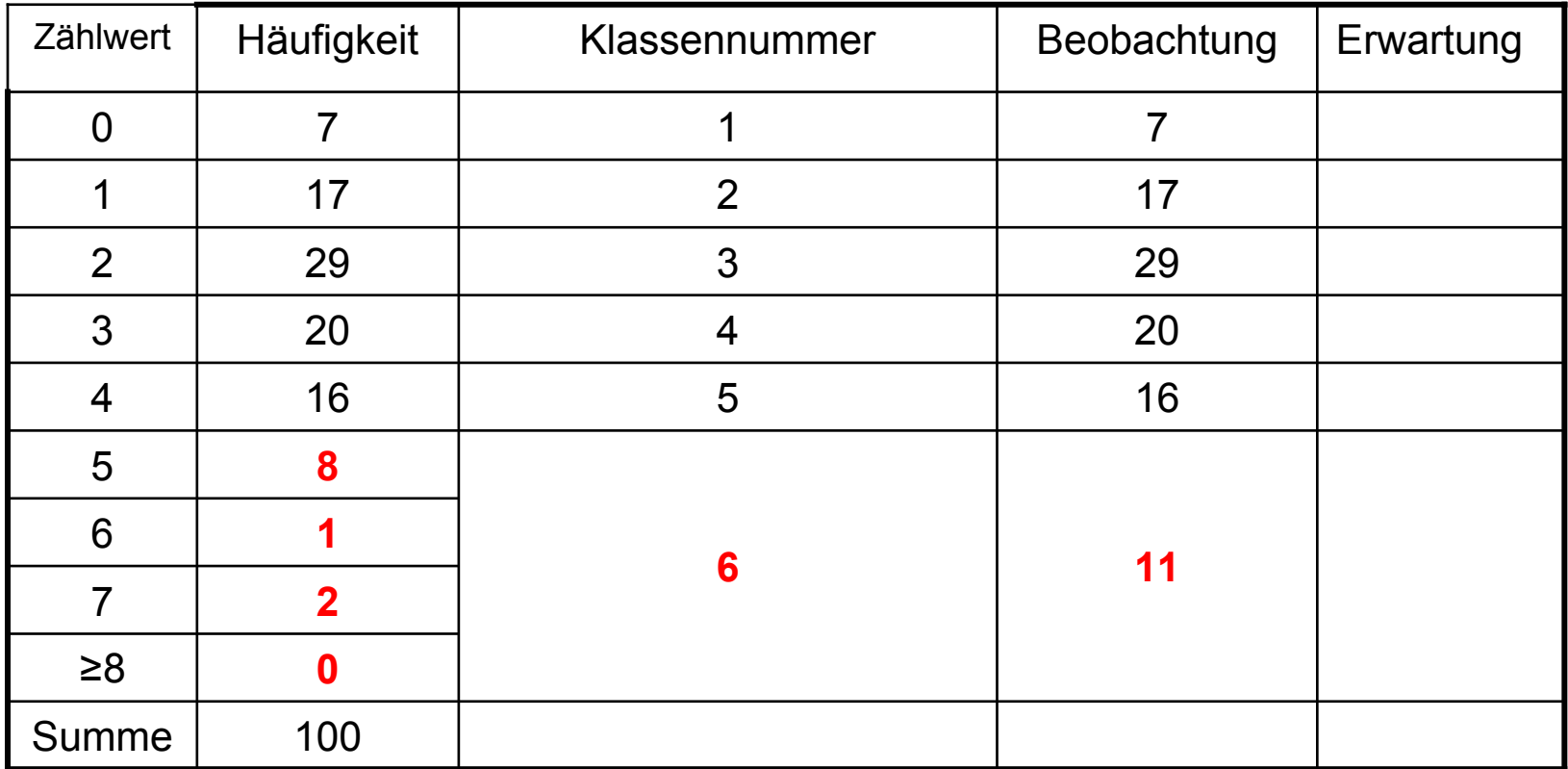

Zur **Berechnung der erwarteten Werte** nach der Poisson-Verteilung brauchen wir dem Mittelwert : **m = 2,59**

Wegen Poisson-Verteilung ist die Standardabweichung  $s = \sqrt{m} = 1,61$ 

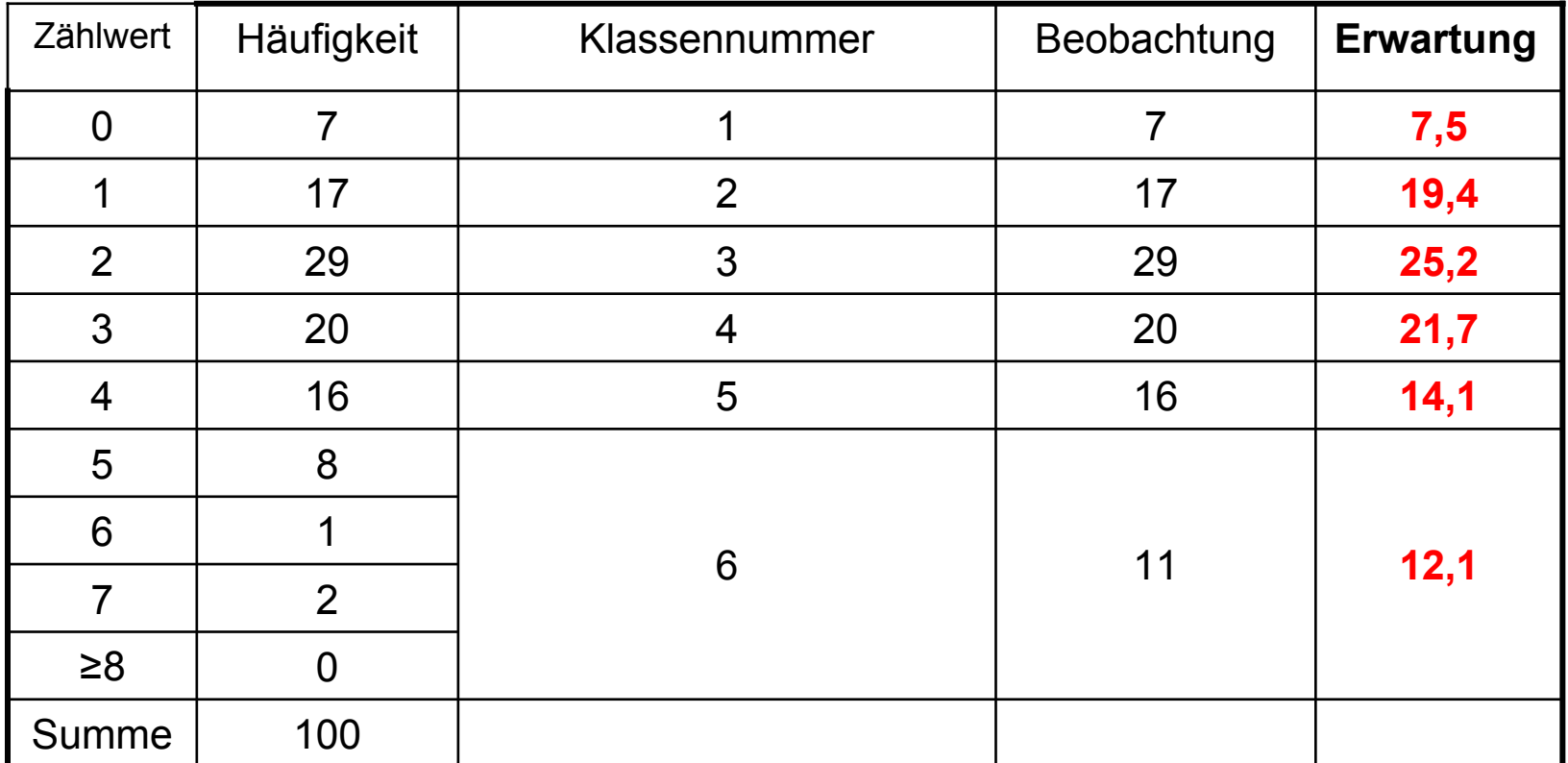

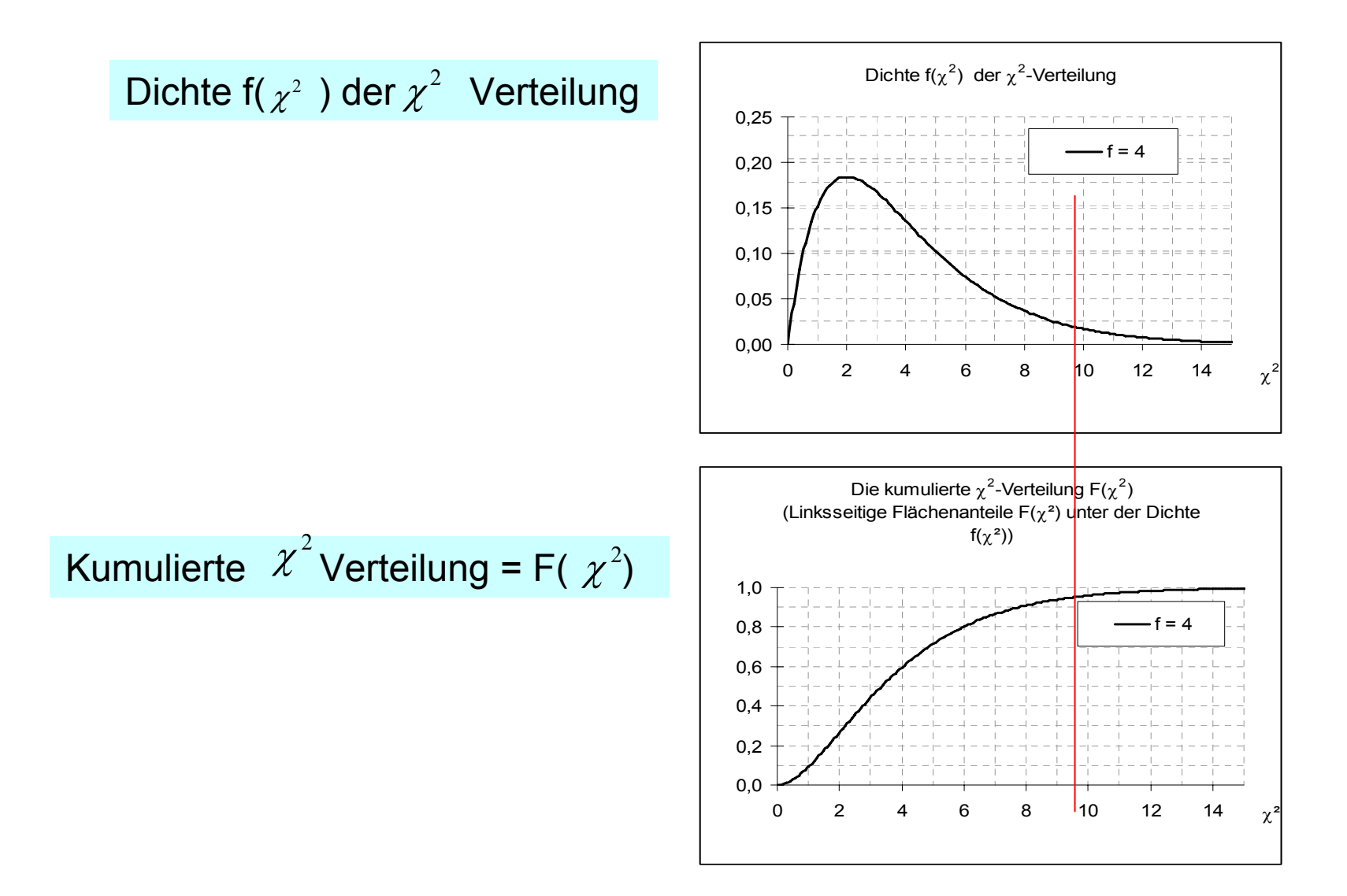

6 Klassen

- 
- 2 Zwangsbedingungen: Summe der Klassenhäufigkeiten (hier 100)
	- Mittelwert der Poisson-Verteilung

 $F$ *reiheitsgrade:* 

$$
v=6-2=4
$$

$$
{\chi_{\text{exp}}}^2 = 1.4 \longrightarrow {\chi_{\text{krit}}}^2 = 9.5 \geq {\chi_{\text{exp}}}^2
$$

Damit ist Hypothese der Poisson-Verteilung gerechfertigt

### 4.3 Beispiel: Lottozahlen

#### Sind die gezogenen LOTTO-Zahlen gleichverteilt?

Zur Prüfung wurden die Zahlen aus 1 997 Ziehungen ausgewertet

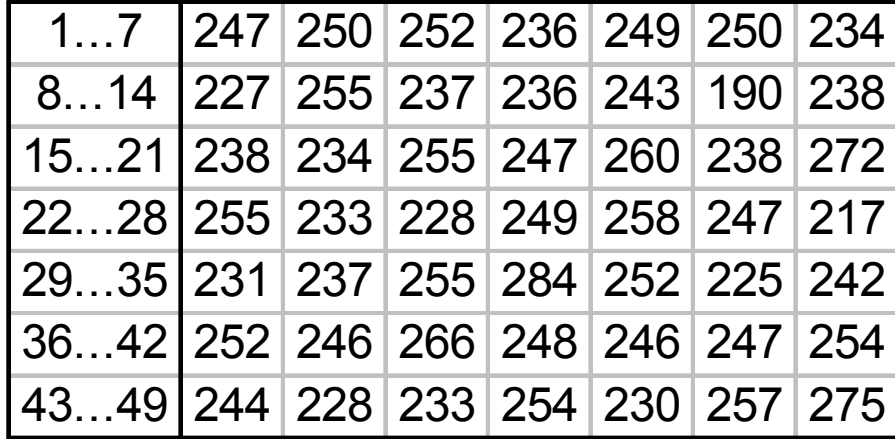

**Nullhypothese:** Gleichverteilung mit H<sub>i</sub>= 244.53

**Prüfgröße:**  $\chi^2_{\text{exp}} = 46.77$  **Testgröße (95%, v=48) gesucht !** 

# Bestimmung der Testgröße aus der F( $\chi^2$ ) -Tabelle

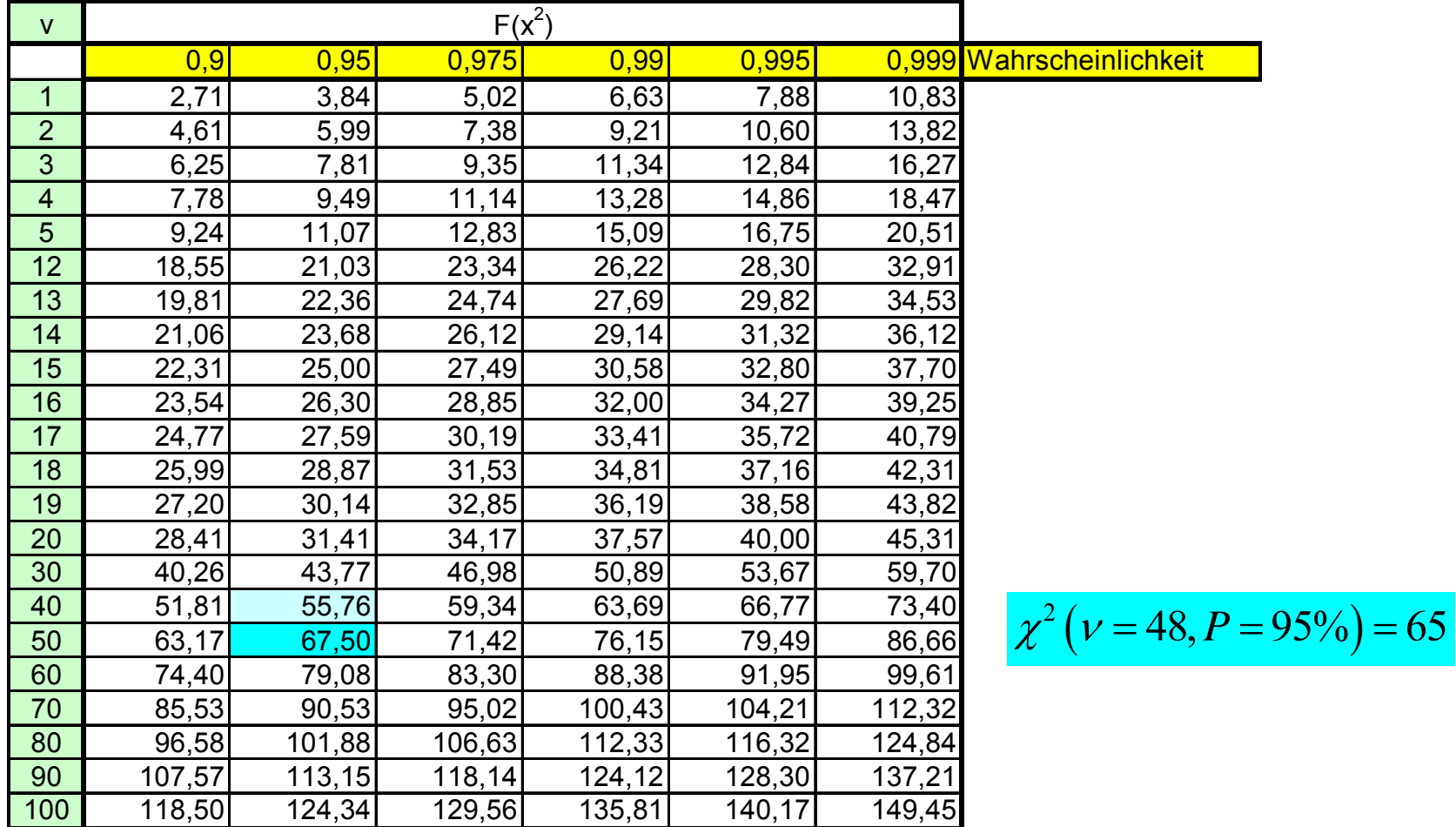

### 4.3 Beispiel: Lottozahlen

#### Sind die gezogenen LOTTO-Zahlen gleichverteilt?

Zur Prüfung wurden die Zahlen aus 1 997 Ziehungen ausgewertet

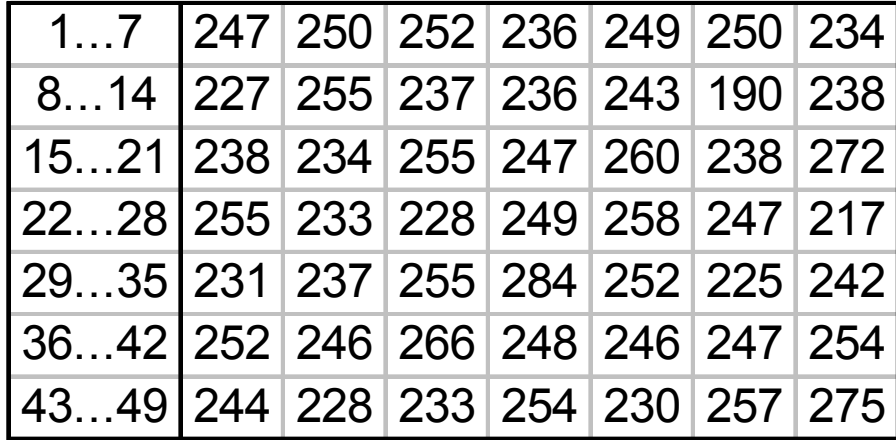

**Nullhypothese:** Gleichverteilung mit H<sub>i</sub>= 244.53

Prüfgröße:  $\chi^2_{st} =$  46.77 Testgröße (95%, v=48)  $\phantom{\chi^2_{0.95} =}\,\, 65,0$ 

**werden.**

Wegen  $\frac{\chi^2_{\text{exp}}}{\chi^2_{\text{exp}}}\leq \chi^2_{0.95}$  kann die Nullhypothese angenommen

#### 4.3 Beispiel: Fahrspuren

Auf einer 4-spurigen Autobahn werden die Fahrzeuge pro Spur gezählt (n=1000).

Frage: Bevorzugen die Fahrer eine Fahrbahn?

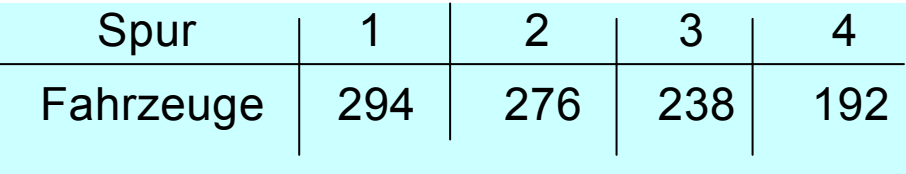

Nullhypothese : Die 1000 Fahrer bevorzugen **keine** Spur , d.h. P<sub>i</sub> = ¼, H<sub>i</sub> = 250

**Prüfgröße:**

$$
\chi_{st}^2 = \frac{(294 - 250)^2}{250} + \frac{(276 - 250)^2}{250} + \frac{(238 - 250)^2}{250} + \frac{(192 - 250)^2}{250} = 24,48
$$
  
Testgröße für: V = 3, P = 195%  

$$
\chi_{Test}^2(3; 95\%) = 7,8
$$

Wegen  $\chi^2_{\rm{Test}} \succ \chi^2_{\rm{0,95}}$  wird die Nullhypothese mit 95% Sicherheit **abgelehnt** .

# **Literatur**

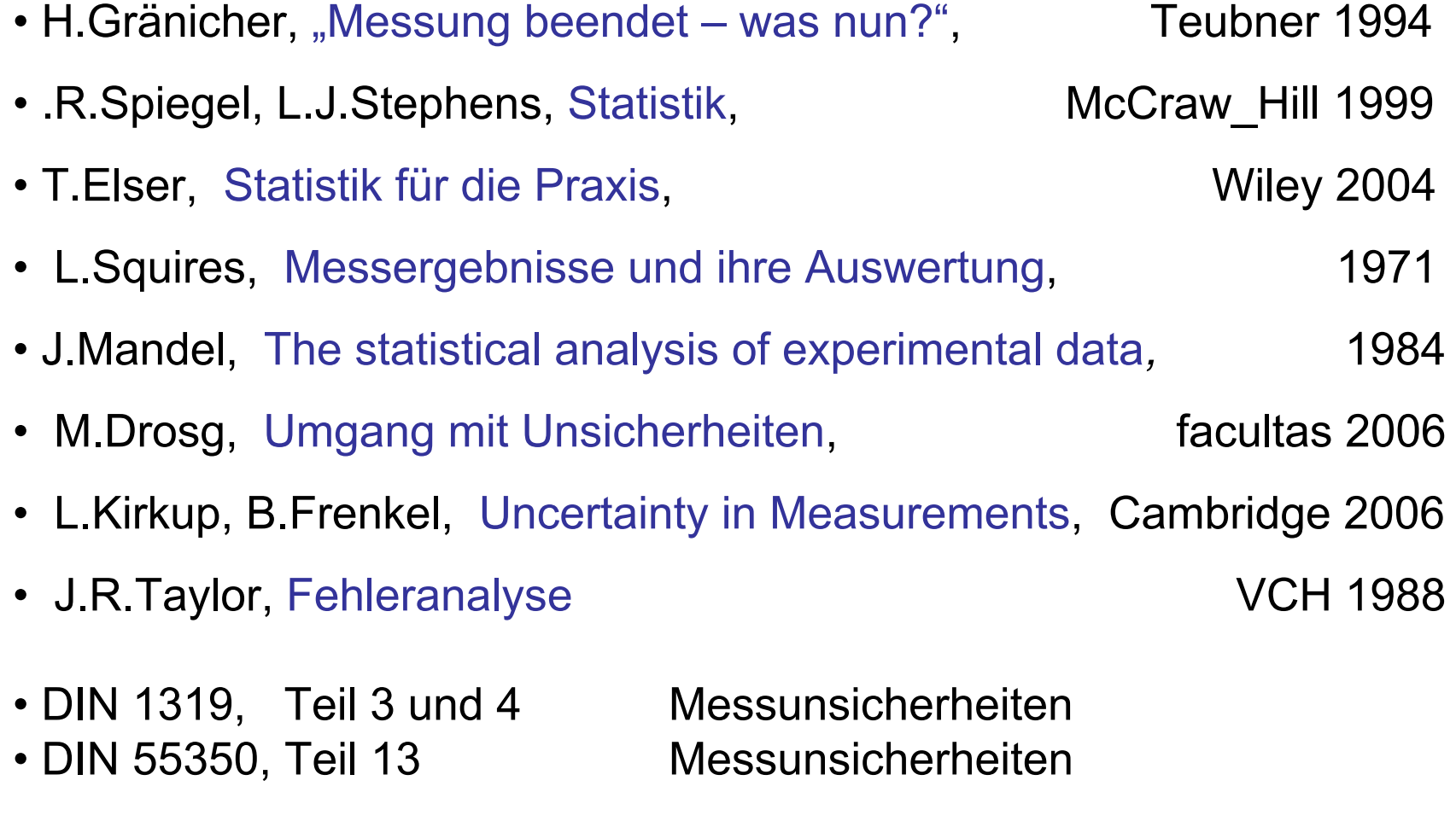